## **TOKYO INSTITUTE OF TECHNOLOGY This system is available only for those residing outside of Japan. How to make the Payment for Enrollment Fee and Tuition by Credit Card, or Union Pay.** *You can pay anytime, 24 hours a day 365 days a year.*

**You can pay the Enrollment Fee and Tuition with your Credit Card, or Union Pay.**

**VISA** 

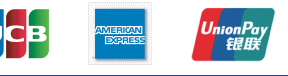

## **Access the site below with your PC or Smartphone** https://e-shiharai.net/ecard/

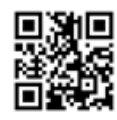

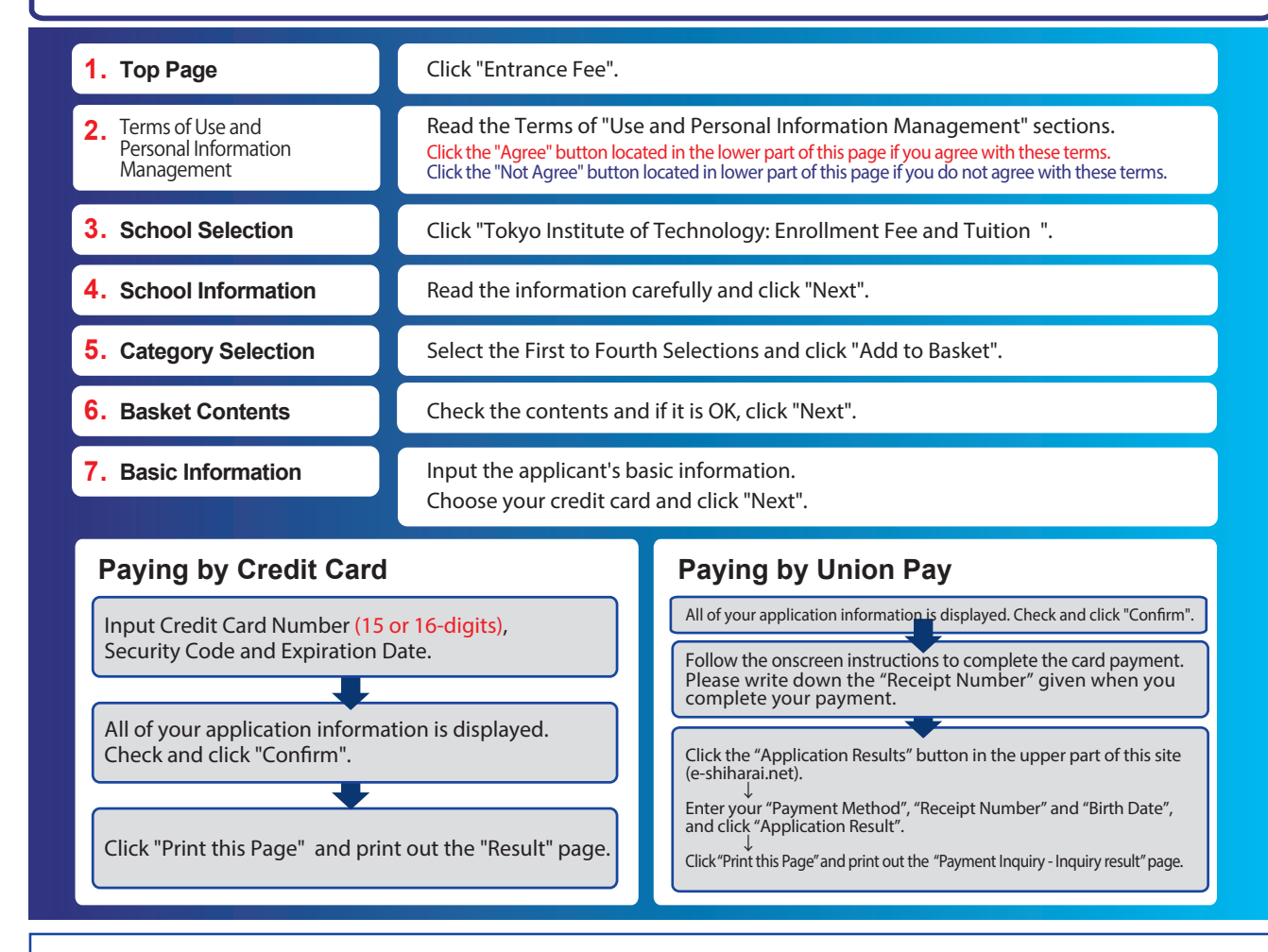

## **Enrollment Fee :**

**Check the Enrollment Procedure Guide.**

e **Include your name and student ID number. Make a PDF copy of the "Result" page and submit it with the other necessary enrollment materials by email.**

- Please confirm the deadline and complete payment on time.
- ●An administrative fee is added to the Enrollment Fee and the Tuition .
- The exact amount will be indicated on the payment page.
- ●Please contact your credit card company directly if your card is not accepted.  $\bullet$ It is possible to use a card which carries a name different from that of the applicant. However, please make sure that the information on the basic
	- information page is the applicant's information.
- **[NOTICE/FAQ]**<br>• Please confirm the deadline and complete payment on time.<br>"Application Result" page. Please enter "Receipt Number" and "Birth Date" **Application Result**" page. Please enter "Receipt Number" and "Birth Date to redisplay.

Please note that refunds are not possible once you have made a payment.

**For questions or concerns not mentioned here, please contact :**

E-Service Support Center Tel : +81-3-5952-9052 (24 hours everyday)